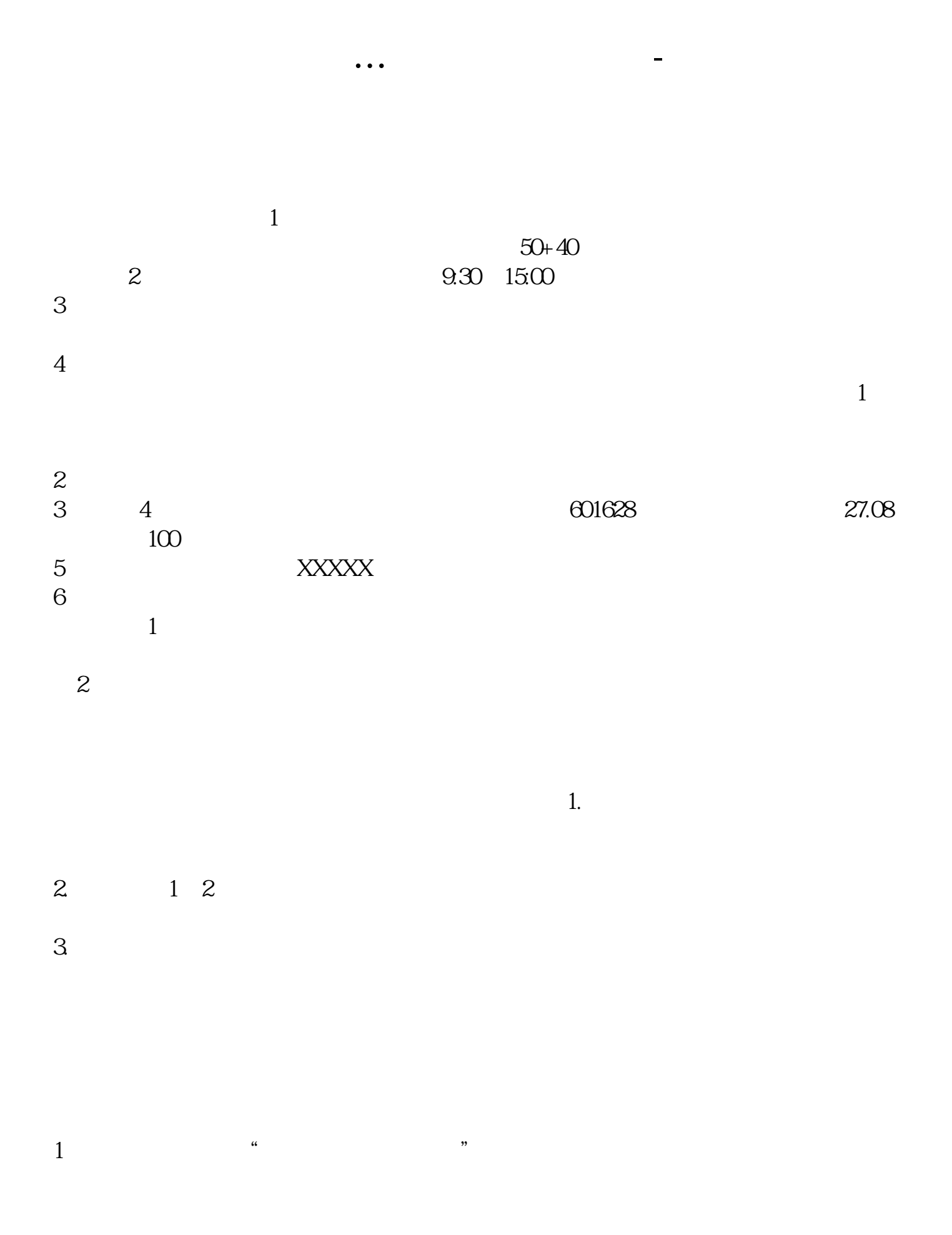

 $2$  , we have  $\frac{u}{k}$  , we have  $\frac{u}{k}$  , we have  $\frac{u}{k}$  $3$  ,  $\frac{u}{2}$  ,  $\frac{u}{2}$  ,  $\frac{v}{2}$  $4\,$ 

 $5$  ,  $\frac{a}{\sqrt{2\pi}}$  ,  $\frac{a}{\sqrt{2\pi}}$  ,  $\frac{a}{\sqrt{2\pi}}$ 

开户费用:个人50元/每个账户; 500  $/$ 

开户费用:个人纸卡40元,个人磁卡本地40元/每个账户,异地70元/每个账户;

 $(1)$ 

 $\mathcal{Z}$  $\overline{3}$  and  $\overline{4}$ 

 $\mathcal{L}$ 

## $^{\ast}$ ://news1.jrj $^{\ast}$ .cn/news/2003-08-26/00000631533.html

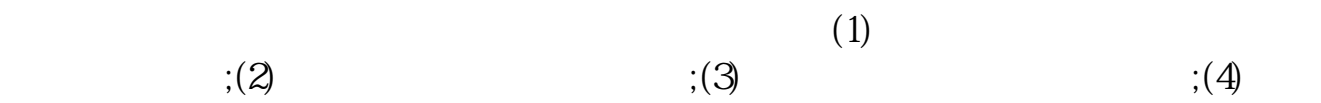

 $\overline{\phantom{a}}$ 

 $\overline{\mathcal{A}}$ 

 $\overline{\mathcal{C}}$  $\zeta$ 

 $\lambda$ 

开户费用:个人50元/每个账户;  $500 /$ 

开户费用:个人纸卡40元,个人磁卡本地40元/每个账户,异地70元/每个账户; 机构400元/每个账户。

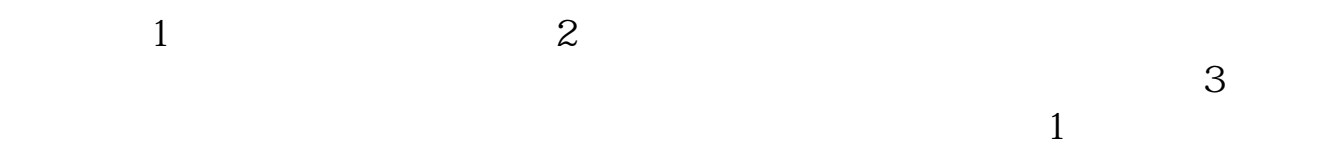

4 5 5

 $\mathcal{A} = \mathcal{A} \mathcal{A} + \mathcal{B} \mathcal{A} + \mathcal{B$ 

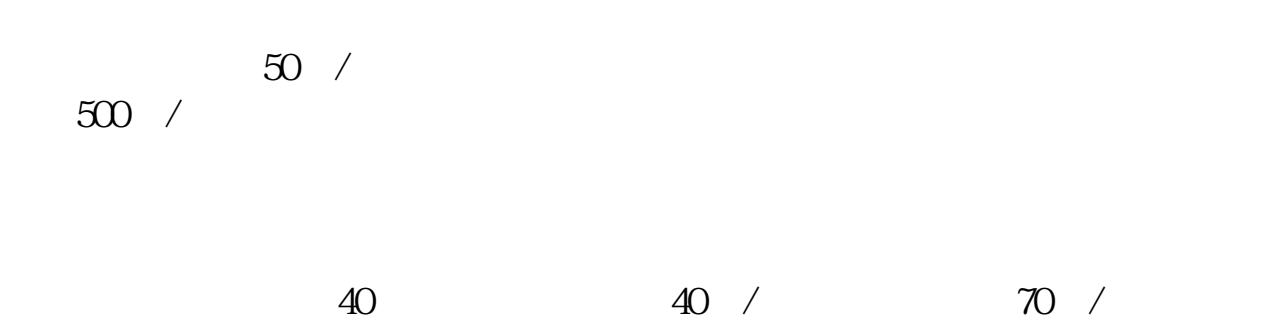

机构400元/每个账户。

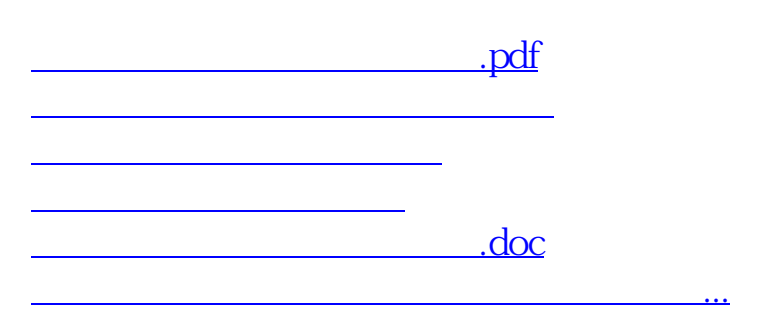

<https://www.gupiaozhishiba.com/subject/12579853.html>